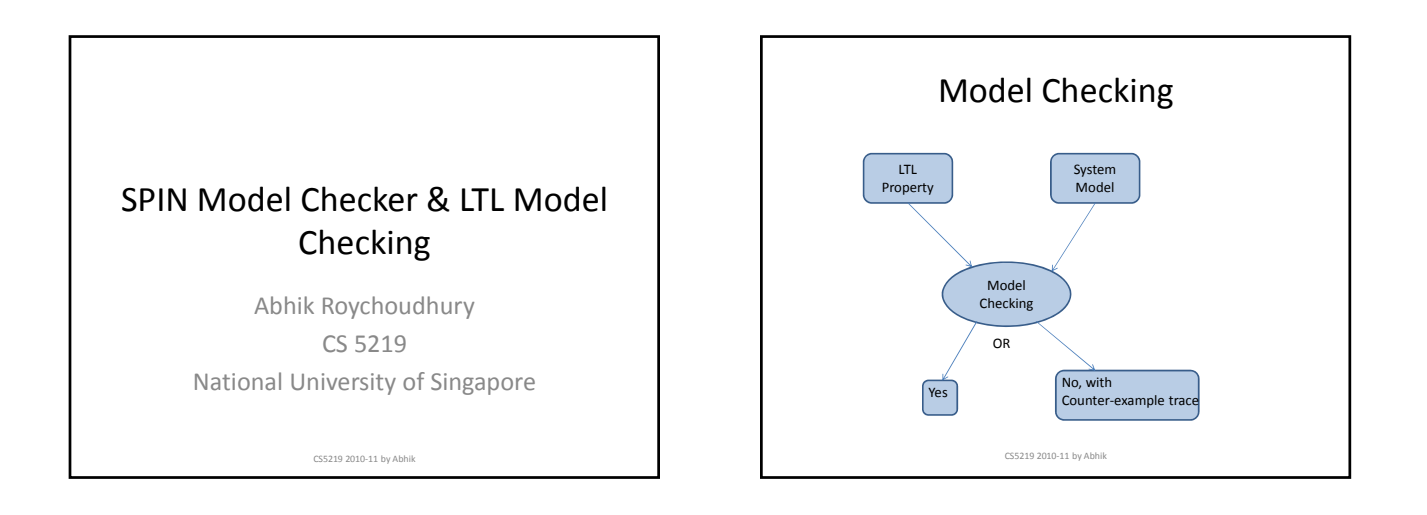

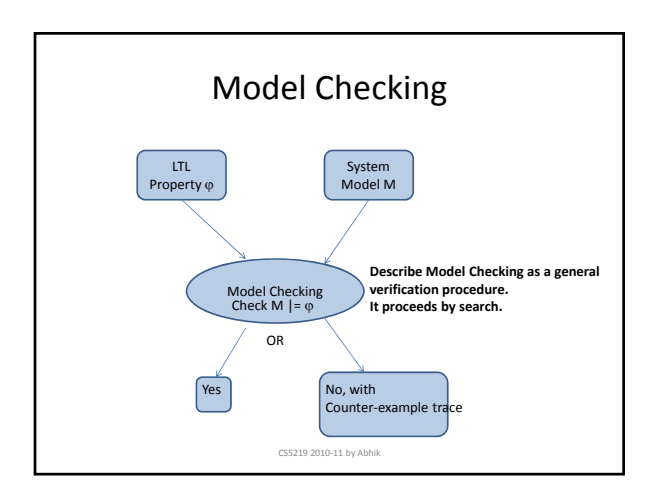

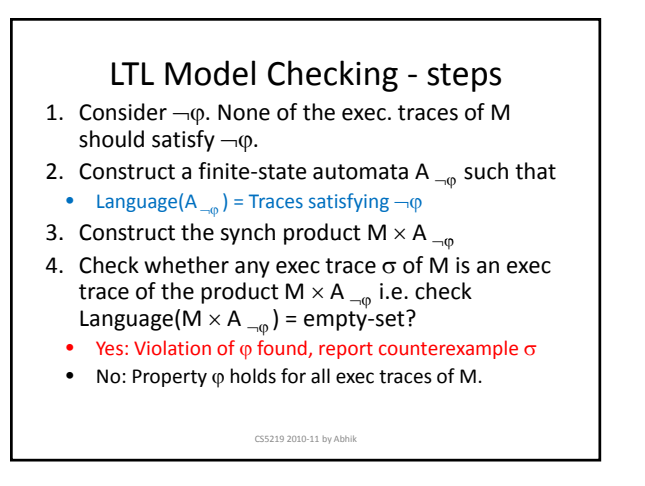

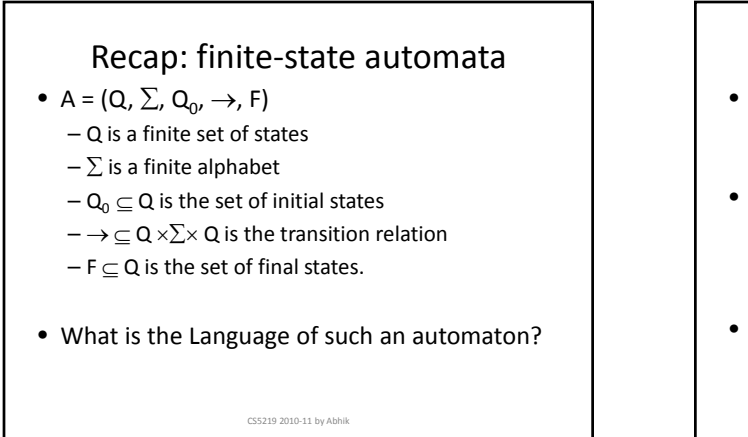

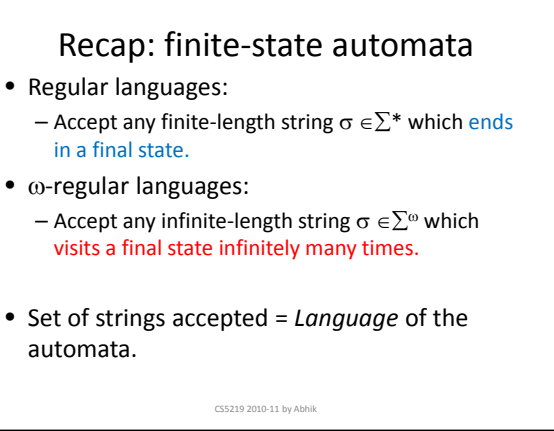

## LTL properties to automata

- Given a LTL property p
	- we want to convert p to an automata  $A_n$  s.t.  $-$  Language(A<sub>p</sub>) = strings / traces satisfying p
- LTL properties are checked over infinite traces.  $-$  Given an infinite trace  $\sigma$  and a LTL property p, we can check whether  $\sigma$  |= p
- To convert LTL properties to finite‐state automata, consider automata accepting inf.‐ length traces.
	- Language( $A_n$ ) is  $\omega$ -regular, not regular.

CS5219 2010‐11 by Abhik

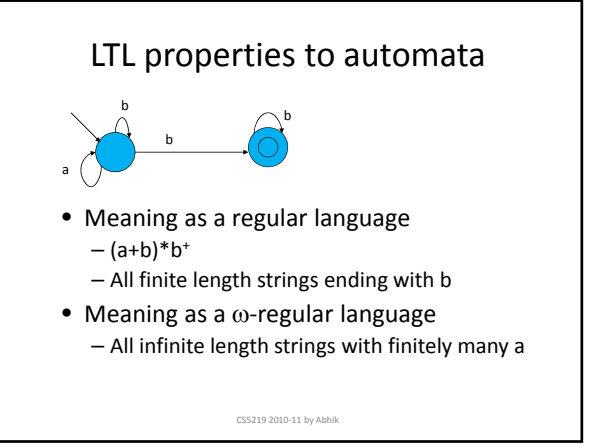

# LTL properties to automata

- Given a LTL property  $\varphi$ – We convert it to a  $\omega$ -regular automata A<sub> $\omega$ </sub>
- Language(A<sub>ω</sub>) = { $\sigma$ |  $\sigma \in \sum^{\omega} \wedge \sigma$  |=  $\varphi$ }
	- $-$  Language(A $_{\scriptscriptstyle (\!\varsigma\!)}$  is defined as per the  $\omega$ -regular notion of string acceptance. It accepts inf. length strings.
	- $-$  All infinite length strings satisfying  $\varphi$  form the language of  $A_{\omega}$
	- $-$  Whether an infinite length string satisfies  $\varphi$  (or not) is defined as per LTL semantics.

CS5219 2010‐11 by Abhik

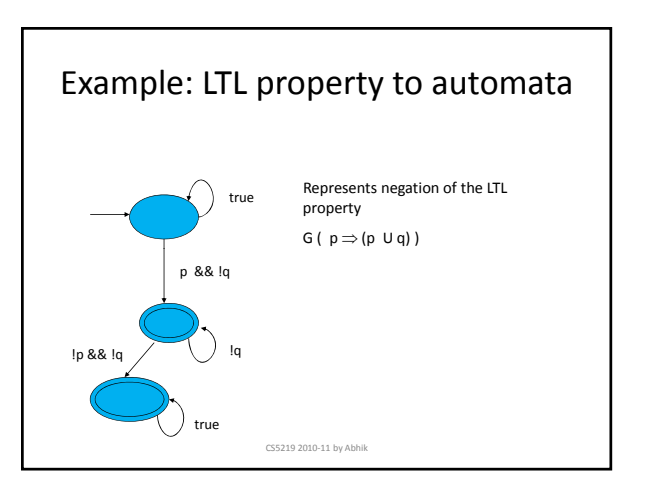

# Recall: LTL Model Checking

- 1. Consider ¬ϕ. None of the exec. traces of M should satisfy  $\neg$ φ.
- 2. Construct a finite-state automata A  $_{\neg \phi}$  such that
- Language( $A_{\neg\varphi}$ ) = Traces satisfying  $\neg\varphi$
- 3. Construct the synch product M  $\times$  A  $_{\neg \phi}$
- 4. Check whether any exec trace  $\sigma$  of M is an exec trace of the product M  $\times$  A  $_{\neg\phi}$  i.e. check Language(M  $\times$  A  $_{\neg\omega}$ ) = empty-set?
	- Yes: Violation of  $\varphi$  found, report counterexample  $\sigma$
	- No: Property φ holds for all exec traces of M.

CS5219 2010‐11 by Abhik

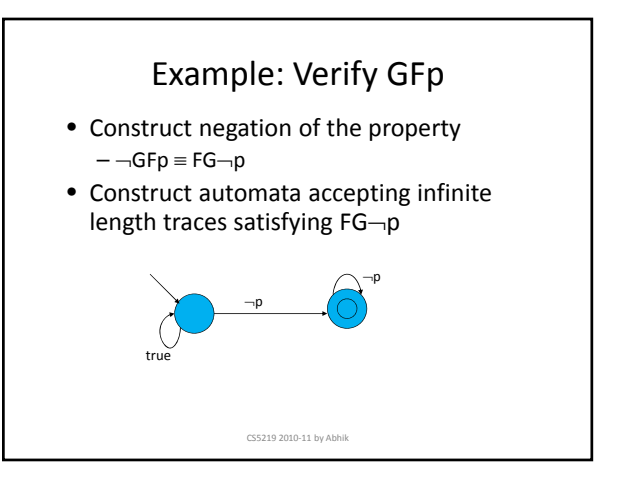

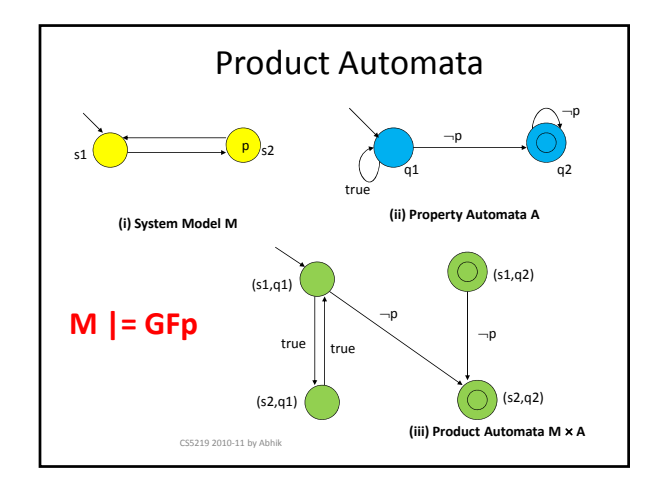

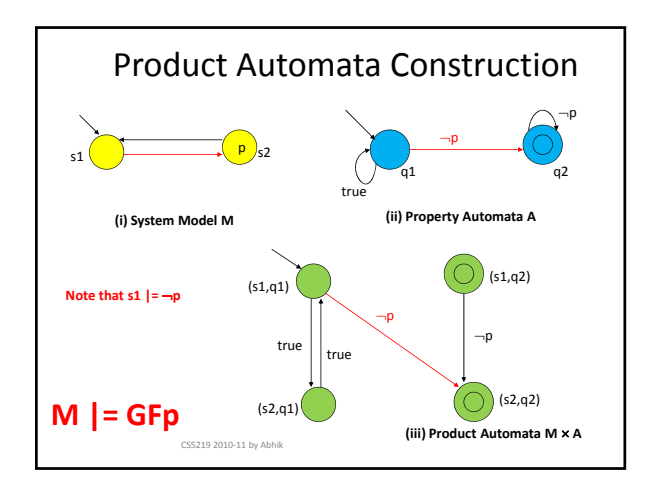

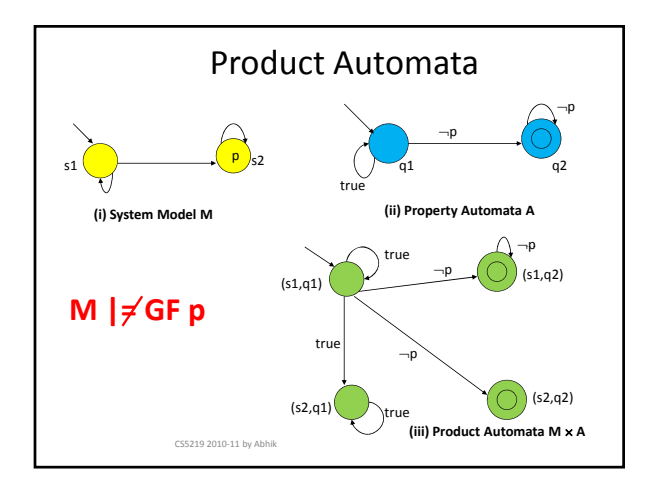

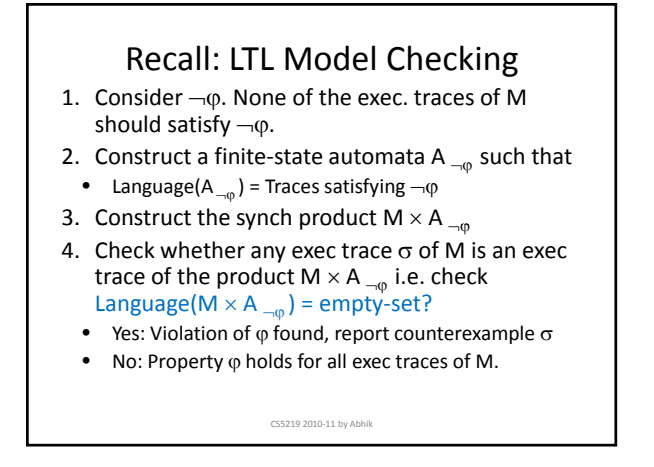

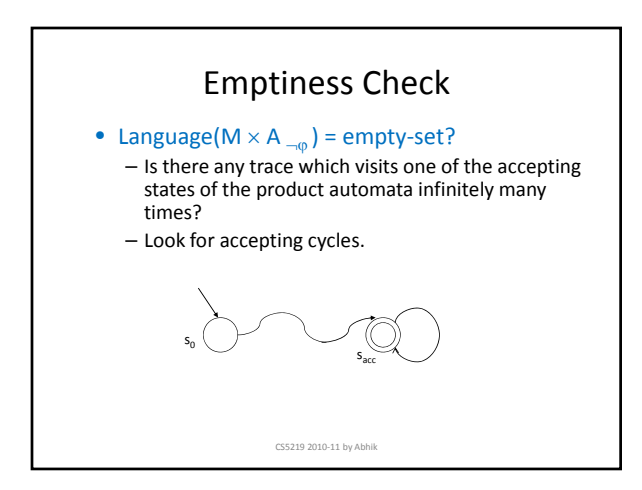

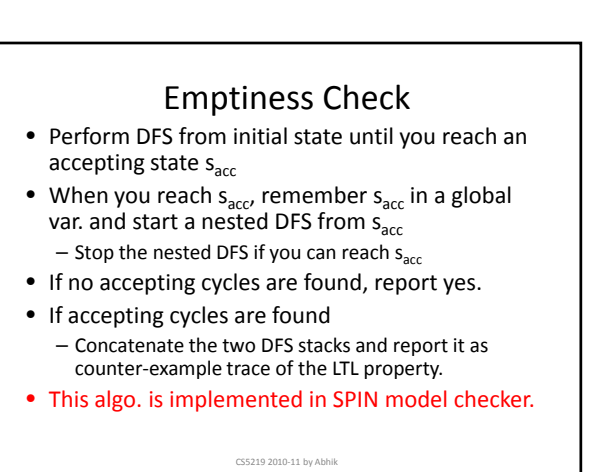

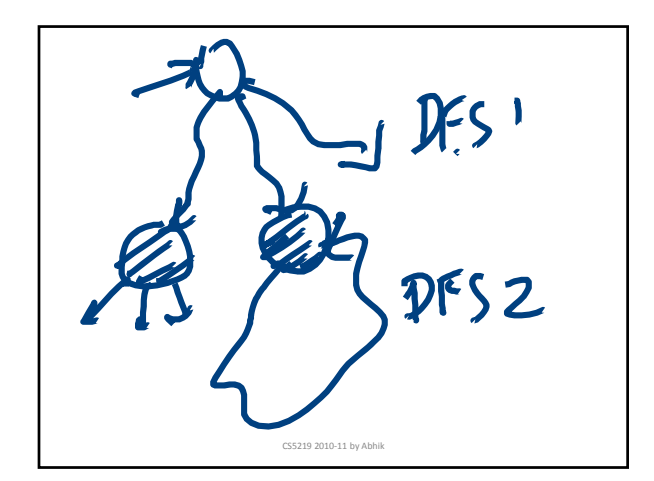

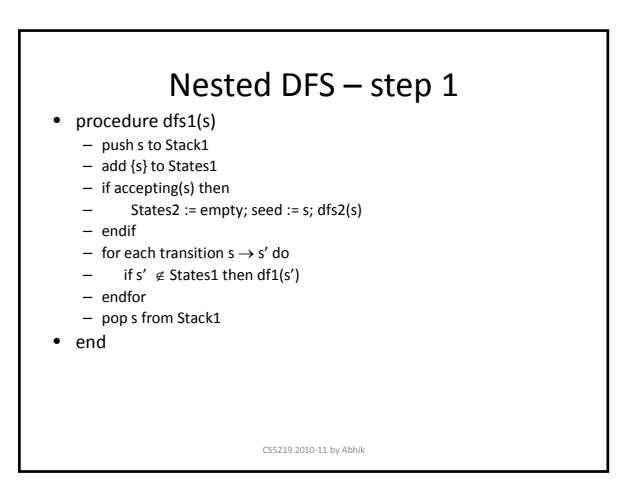

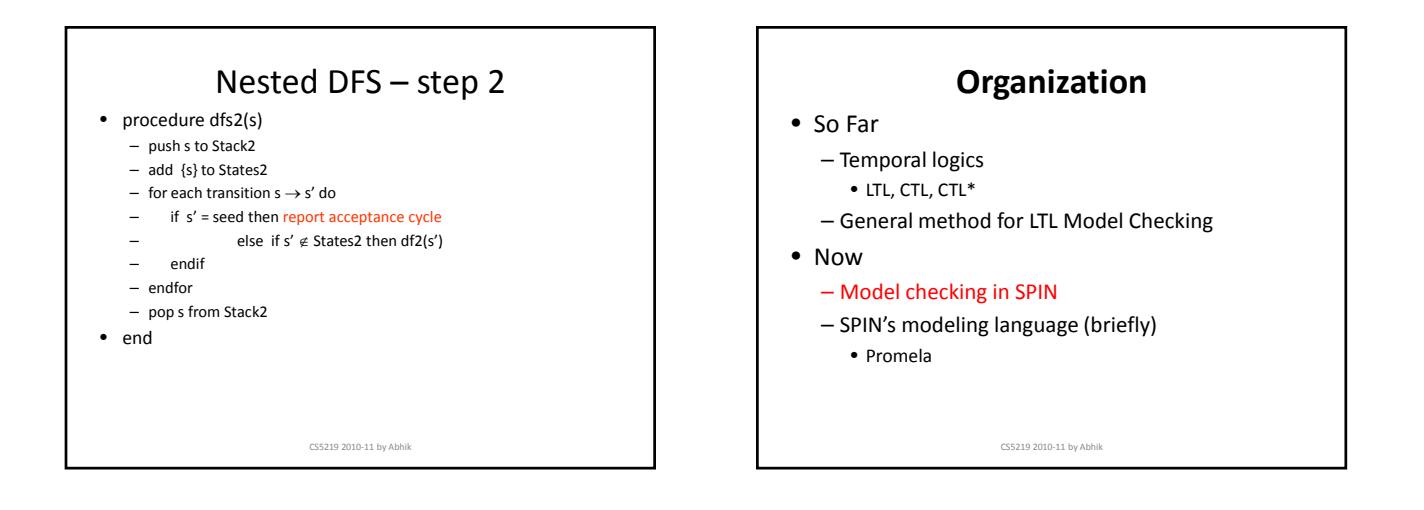

### SPIN

- A tool for modeling complex concurrent and distributed systems.
- Provides:
	- Promela, a protocol meta language
	- A model checker
	- A random simulator for system simulation
	- Promela models can be automatically generated from a safe subset of C.

CS5219 2010‐11 by Abhik

## Our Usage

- Learn Promela, a low‐level modeling language.
- Use it to model simple concurrent system protocols and interactions.
- Gain experience in verifying such concurrent software using the SPIN model checker.
- Gives a feel (at a small scale)
	- What are hard‐to‐find errors ?
	- How to find the bug in the code, once model checking has produced a counter‐example ?

CS5219 2010‐11 by Abhik

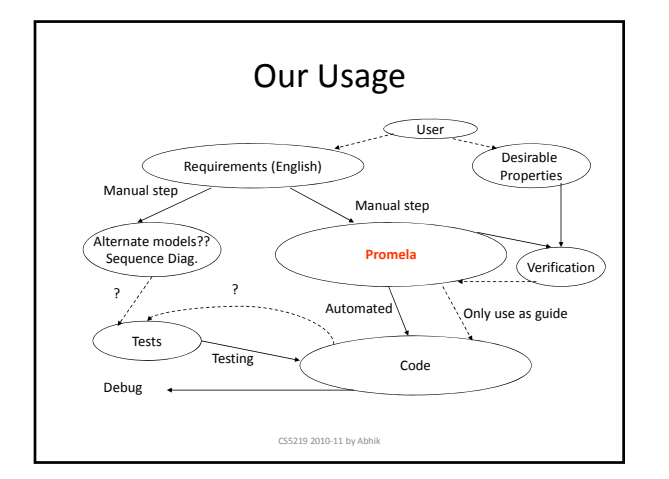

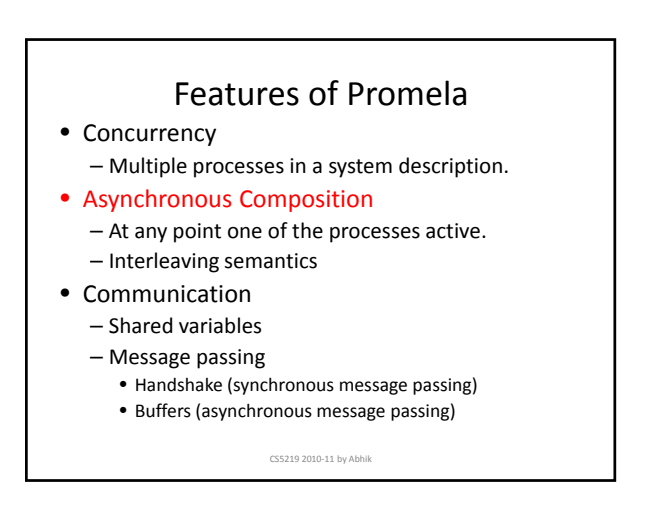

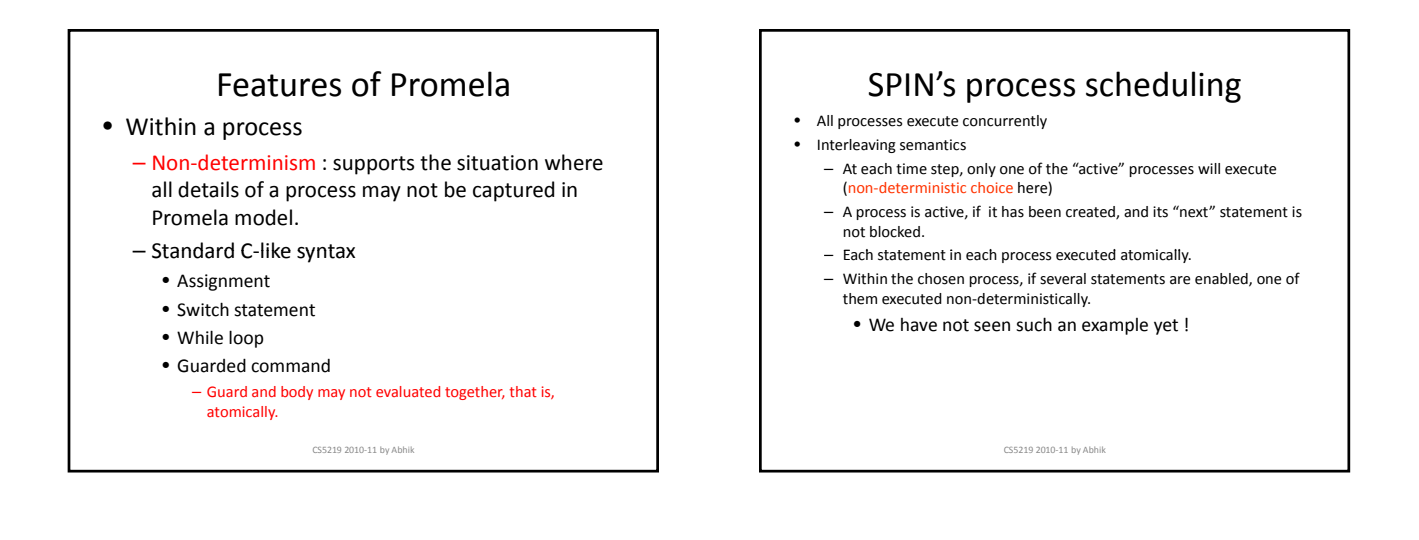

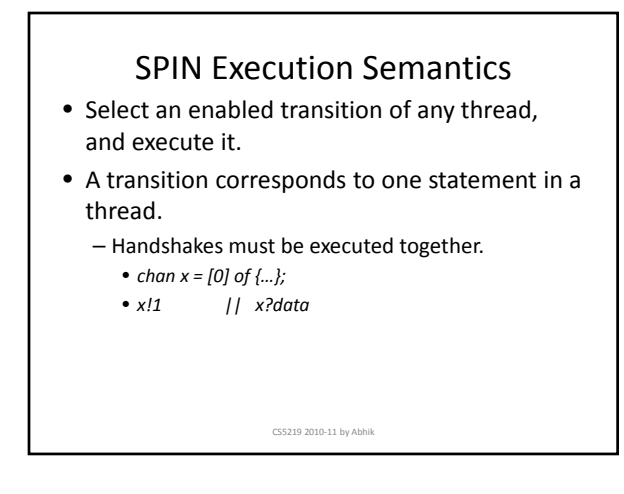

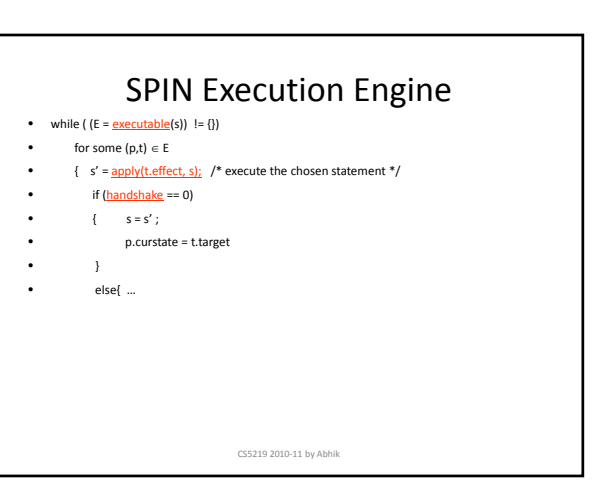

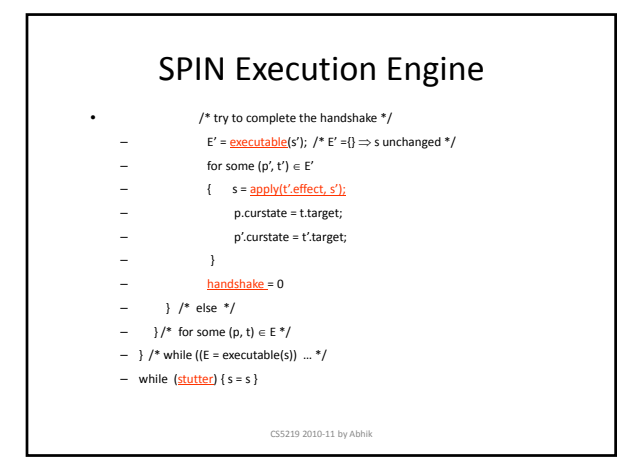

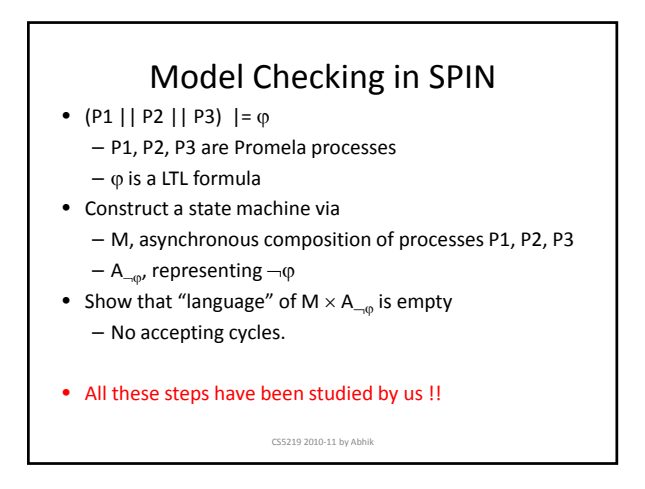

#### Specifying properties in SPIN • Invariants – Local: via assert statement insertion – Global: assert statement in a monitor process • Deadlocks • Arbitrary Temporal Properties (entered by user) – SPIN is a LTL model checker. CS5219 2010‐11 by Abhik • Why Verify, not Test? – "I have been fishing all day, I have found a number of fish since the morning, I cannot find any more now, I am pretty sure, there aren't any left!" – Bug finding techniques will ensure worse coverage than fishing in a small pond. • int  $x = 100$ ;  $\bullet \{$  do  $\overline{od}$  $\cdot$  { do  $\therefore$  !(x%2) -> x = x/2 y od  $\bullet$  }

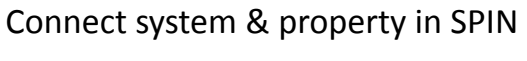

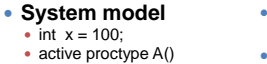

 $\therefore$  x %2 -> x = 3\*x+1 • }<br>• active proctype B()

#### **• Property** • GF  $(x = 1)$

- Insert into code
- $\bullet$  #define q (x == 1)
- Now try to verify GF q

# Model Checking in SPIN

- SPIN does not use SCC detection for detecting acceptance cycles (and hence model checking)
- The nested DFS algorithm used in SPIN is more space efficient in practice. – SCC detection maintains two integer numbers per node. (*dfs* and
	- *lowlink* numbers) – Nested DFS maintains only one integer.
		- This optimization is important due to the huge size of the product graph being traversed on-the-fly by model checker.
- Find acceptance states reachable from initial states (DFS).
- Find all such acceptance states which are reachable from itself (DFS).
- Counter‐example evidence (if any) obtained by simply concatenating the two DFS stacks.

CS5219 2010‐11 by Abhik

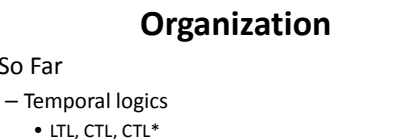

CS5219 2010‐11 by Abhik

- General method for LTL Model Checking
- 
- Now

• So Far

- Model checking in SPIN
- SPIN's modeling language
- Promela manual ☺
	- Go through this material a bit on your own  $\circledcirc$

CS5219 2010‐11 by Abhik

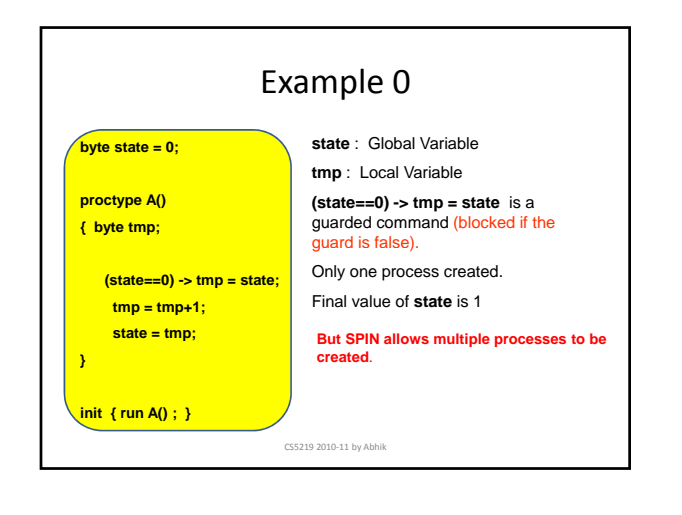

![](_page_6_Figure_2.jpeg)

![](_page_6_Figure_3.jpeg)

![](_page_6_Figure_4.jpeg)

![](_page_6_Figure_5.jpeg)

![](_page_6_Figure_6.jpeg)

![](_page_7_Figure_1.jpeg)

![](_page_7_Figure_2.jpeg)

![](_page_7_Figure_3.jpeg)

![](_page_7_Figure_4.jpeg)

![](_page_7_Figure_5.jpeg)

![](_page_8_Figure_1.jpeg)

![](_page_8_Figure_2.jpeg)

![](_page_8_Figure_3.jpeg)

### **Timeouts**

### • Special feature of the language

### – Time independent feature.

- Do not specify a time as if you are programming. – True if and only if there are no executable
- statements in any of the currently active processes.
- True modeling of deadlocks in concurrent systems (and the resultant recovery).

CS5219 2010‐11 by Abhik

Readings (many sources) • http://spinroot.com/spin/Man/Manual.html – SPIN manual (start with this !!) • The model checker SPIN (Holzmann) – IEEE transactions on software engineering, 23(5), 1997. • http://spinroot.com/spin/Doc/SpinTutorial.pdf – SPIN beginner's tutorial (Theo Ruys) • Summer school Lecture notes on Software MC – (See Section 2 only), – http://spinroot.com/gerard/pdf/marktoberdorf.pdf CS5219 2010‐11 by Abhik